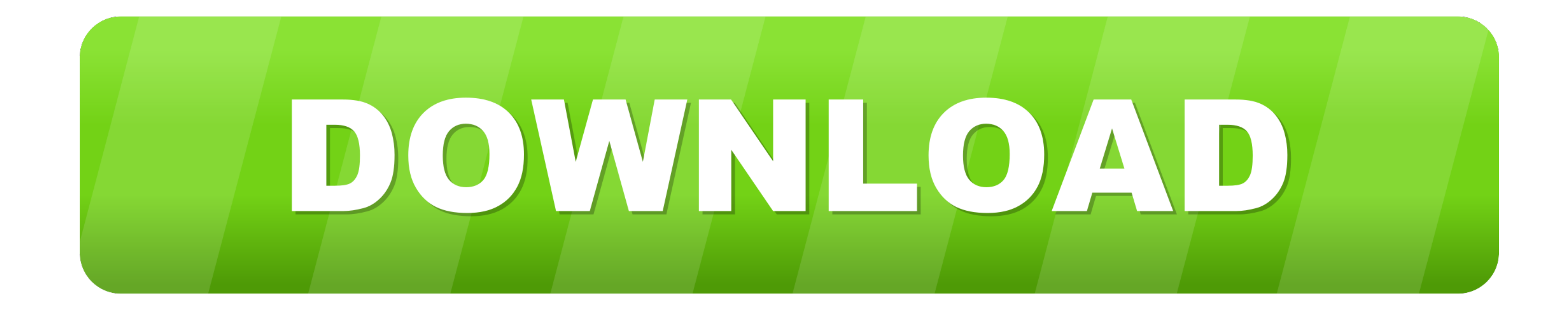

[External Usb Port For Mac](https://imgfil.com/1vk9tt)

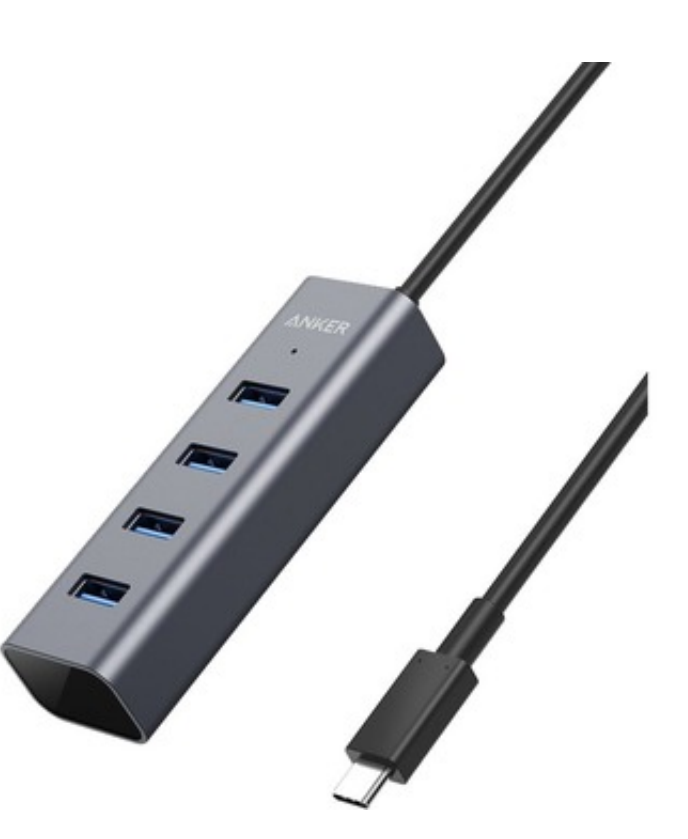

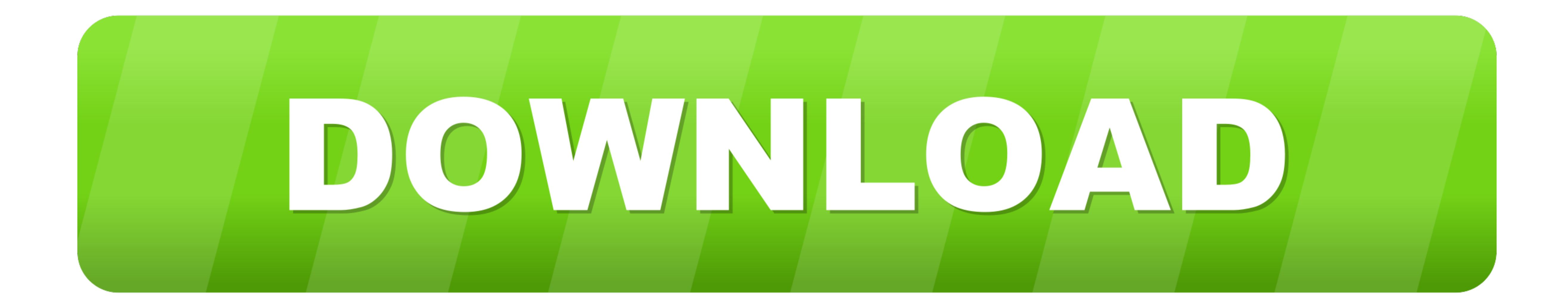

 $1/2$ 

Set an external eGPU-connected display as the primary display of you have an external display connected to your eGPU, you can choose it as the primary display for all apps.. The GPU drivers delivered with macOS are also de

Then select the original app Press Command-I to show the app's info window Select the checkbox next to Prefer External GPU.. )You can configure applications to use an eGPU with one of the Finder Most app in the Finder Most

## **external port vs internal port**

external port vs internal port, external port, external port number, external portable hard drive, external portable monitor, external portion of the ear, external port scan, external port start and end, external port chec

About macOS GPU driversMac hardware and GPU software drivers have always been deeply integrated into the system.

## **external port number**

In order to deliver the best possible customer experience, GPU drivers need to be engineered, integrated, integrated, tested, and delivered with each version of macOS.. Macbook Usb Port For Mac BookAmazon com: external Usb developer.. Macbook Usb PortsRecommended graphics cards, along with chassis that can power them sufficiently, are listed below.. Open the app to use it with the eGPU You won't see this option if an eGPU isn't connected, if

This design fuels the visually rich and graphical macOS experience as well as many deeper platform compute and graphics features.. Apple develops, integrates, and supports macOS GPU drivers to ensure there are consistent G apps default to the GPU associated with the primary display, this option works with a variety of apps:Quit any open apps that you want the eGPU to accelerate on the primary display. 13 4 or later Learn how to update the so the menu bar item to safely disconnect the eGPUView the activity levels of built-in and external GPUs (Open Activity Monitor, then choose Window > GPU History.. Open the apps that you want to use with the eGPU in display. e10c415e6f

 $\overline{2/2}$ 

## **external portable monitor**